# 第 7 章 计算机网络基础

本章主要介绍计算机网络的基本概念和基本应用;网络的概念、分类、功能及 OSI 参考 模型、TCP/IP 协议、域名、IP 地址以及网络的软硬件组成和网络安全。

## 7.1 计算机网络概述

随着计算机网络技术的不断发展,人们的工作和生活与计算机网络技术的联系越来越紧 密,"网络就是计算机"、"以网络为中心的计算"这些崭新的思想逐渐成为现实,现在计算机 网络(尤其是互联网)已经成为人们生活中一个不可缺少的主题。

### 7.1.1 计算机网络定义

计算机网络是现代通信技术与计算机技术相结合的产物。19 世纪中叶发明的电报与电话 技术,标志着现代通信技术的开始;20 世纪 40 年代发明的计算机技术标志着现代信息处理技 术的开端;20 世纪 60 年代的信息技术,使人类进入了信息时代。信息时代的重要标志是信息 高度的发掘和充分的利用,其前提是通过计算机网络对信息进行采集、处理、加工、存储和 运输。可以说计算机网络技术的应用,改变了人们工作和生活的方式。

什么是计算机网络?一般来说,计算机网络就是指利用通信的技术手段,按照规定的网 络协议连接起来的,地理上分散布置,又各自具备独立功能的计算机系统的集合。网络的地 理分布范围可以很大,如世界范围的广域网;也可以是一个较小范围内的网络,如一个房间 内组建的局域网。

## 7.1.2 计算机网络的发展

计算机网络技术从早期的多用户远程终端访问到现在的互联网,虽然只经历了短短的 40 多年的时间,却取得了飞速的发展。按照网络技术发展的不同阶段,网络的发展过程主要包 括:远程终端访问、ARPA 网、局域网、标准化网络、网络互连等。

1.远程终端访问

早期计算机数量少,计算机资源非常珍贵,人们通过分时系统的终端访问计算机主机。 1954 年发明了一种称为收发器的终端,可以将数据通过电话线传送到远程主机,后来发明的 电传打字机可以在主机与计算机终端间实现交互,首次实现了计算机与通信的结合。

为了提高通信效率并减少主机处理通信任务的负担,在线路与主机间提供一台专门负责 通信的前端机(又称通信处理机)组成一种多机系统。远程终端访问技术的典型应用是美国 航空公司的由一台计算机和全美范围内 2000 多个终端组成的飞机定票系统,在当年获得了极 大的成功。

2.ARPA 网

远程终端访问有一个核心主机,当核心主机遇到问题时,整个系统就处于瘫痪状态,为 了解决这个问题,1962 年,美国国防部高级研究计划署 DARPA 开始着手新型计算机网络的 研究。1969 年 12 月,分组交换计算机通信网 Arpanet,即 ARPA 网投入运行,它标志着计算 机通信网络时代的到来。分组交换采用存储转发的方式在通信处理机之间进行高效率的通信, 提高了通信线路的利用率。

第二代网络存在许多弊端,主要表现为没有统一的网络体系结构及协议标准,信息传输 率低,网络的拥挤和阻塞现象严重。

3.局域网

局域网从 20 世纪 60 年代末开始进行实验,70 年代进入研制阶段,在 80 年代开始形成产 品并进行大规模的生产。局域网技术相对简单,价格便宜并且使用方便,获得了广泛的应用。 从某种意义上说,局域网已经成了 Internet 的"细胞"。

4.标准化网络

随着计算机网络技术的发展,各大计算机厂商都提出各自的网络体系结构,同一体系结 构的网络产品容易实现互连,不同体系结构的产品却很难实现互连。为了解决这个问题,国 际标准化组织(ISO)于 1977 年成立了专门机构研究和制定网络通信标准,以实现网络体系 结构的标准化。经过多年卓有成效的工作,1984 年制定并正式颁布了一个称为"开放系统互 连基本参考模型"的国际标准 OSI。OSI 参考模型分为 7 层, 已被计算机界普遍接受, 并公认 为新一代计算机网络体系结构的基础。

OSI 及其标准的制定推动了计算机网络的发展,标准的概念和开放的思想已经深入人心。 但是由于两个原因使得 OSI 标准至今不能得到执行。第一, 在 OSI 标准推出之前, 许多公司 和机构都发布了各自的体系结构和标准; 第二, ISO 为了兼顾各方的利益, 使得制定的标准集 过于庞大,并且至今没有推出成熟的产品。而有些协议虽然不是标准却已经实现了产品化, 成为了事实上的标准, 如 TCP/IP 协议。

5.网络互连

随着 Arpanet 网络技术的不断发展,1983 年整个网络采用了 TCP/IP 协议。TCP/IP 协议性 能非常好,可以通过一个称为路由器的设备将不同标准、不同规模的网络进行互连。随着越 来越多的网络加入到 Arpanet, 就逐渐演化成人们今天看到的 Internet, 即因特网。到了 20 世 纪 90 年代,世界上已经有上百个国家连入了 Internet。

6.网络技术的发展方向

网络技术发展的首要问题是解决带宽不足和提高网络传输率。现在采用波分复用技术, 在一根光纤上传输信息速率已经可以达到 1600Gb/s。近年来局域网技术取得了较大发展, 以 太网的速度已经从 10Mb/s 提高到 1Gb/s,现在新的标准使得以太网的速度可以达到 10Gb/s。

网络发展的另一个方面是实现三网合一。目前存在着电话通信网、有线电视网和计算机 通信网三大网络并存的现象。三个网络虽然各有各的特点,但网络中都传输的是电子信息, 存在将语音、视频以及数据统一的基础。如果实现就可以避免重复建设、资源浪费的问题。

#### 7.1.3 计算机网络的分类

人们在接触有关网络的信息时,会听到各种关于网络类型的词汇。人们是如何对网络进 行分类的呢?通常按照不同的分类原则来对网络进行分类。主要的分类方法有如下几种:

- 按网络的地理范围分:局域网、城域网、广域网。
- 按网络的拓扑结构分:星型网络、环形网络、总线型网络。
- 按网络的传输介质分:有线网、光纤网、无线网。
- 按网络的通信方式分:点对点传输网络、广播式传输网络。
- 按网络的使用目的分:共享资源网、数据处理网、数据传输网。
- 按网络的服务方式分:客户机/服务器网络、对等网。
- 按网络的协议分:以太网、令牌环网、分组交换网、帧中继网等。

目前,最常见的计算机网络分类方法是按照计算机网络的地理范围进行分类,将网络分 为局域网、城域网和广域网。

(1) 局域网(Local Area Network, LAN)。一般限定在较小的区域内,小于 10km 的范 围,通常采用有线的方式进行连接。局域网有以下几个主要特点:

- 地理范围有限,参加组网的计算机间的最大距离在 1km~2km 范围内。
- 数据传输的信道带宽,传输速率高,一般传输速率在 10~100Mb/s 左右,采用快速 以太网技术可以到 1000Mb/s。
- 数据传输可靠, 误码率低, 一般在  $10^{-7} \sim 10^{-12}$ 之间。
- 局域网通常采用单一的传输介质。
- 网络拓扑结构简单,一般采用总线型、星型和环型结构,易于实现。
- 通常网络归属于一个单一的组织拥有和使用,不受任何公共网络的约束。

(2) 城域网(Metropolitan Area Network, MAN)。城域网通常采用类似于 LAN 的技术,

但规模比 LAN 大,地理范围局限在 10~100km 的区域。城域网有以下几个主要特点:

- 地理范围覆盖面可达 100km。
- 数据传输速率在 45Mb/s~150Mb/s 左右。
- 误码率一般小于  $10^{-9}$ 。
- 既可用于专用网,又可用于公用网。

(3)广域网(Wide Area Network,WAN)。广域网跨越国界、洲界,甚至全球范围。人 们一般提到的网络就是指广域网。广域网有以下几个主要特点:

- 地理分布范围广。
- 数据传输依靠公共传输网,一般传输速率在 64Kb/s~2Mb/s 左右。
- 误码率较高, 在 $10^{-3} \sim 10^{-5}$ 之间。
- 广域网通常采用多种传输介质。

目前局域网和广域网是的热点。局域网是组成其他两种类型网络的基础,城域网一 般都加入了广域网。广域网的典型代表是 Internet 网。

由于 10Gb/s 以太技术和 IP 网络技术的出现,以太技术已经可以应用到广域网中,这样局 域网、城域网和广域网的界限也就越来越模糊了。

### 7.1.4 计算机网络的拓扑结构

在拓扑学中,事物被抽象成结点,事物间的关系抽象成连线,由结点和连线组成的图形 称为拓扑。在计算机网络中,结点就是计算机,连线是数据通道,所以网络拓扑就是用拓扑 学的方法研究计算机之间如何连接。

不同类型的网络,其拓扑结构各不相同。广域网的拓扑结构是无规则的,称为网状 网;局域网的拓扑结构是有规则的拓扑,典型的局域网拓扑结构有总线型、星型、环型 和树型等。

(1) 总线型拓扑结构(BUS)。总线型拓扑结构是将所有的联网的计算机通过相应接口连 接到一根同轴电缆上构成,如图 7.1 所示。

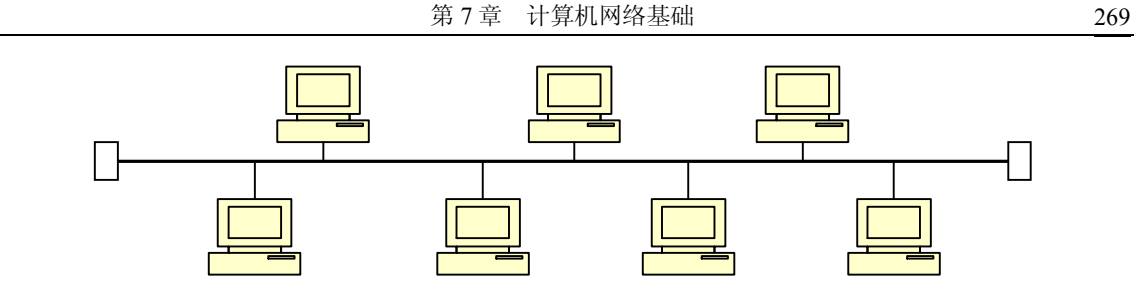

图 7.1 总线型拓扑结构

在总线型拓扑结构中,所有节点的信息都可以沿着总线传播,并被其他节点所接收。因 为所有节点共用一条传输总线,所以一次只能由一个节点的设备传输信息。为此,必须采取 一种访问控制策略,以竞争访问协议决定下一次哪一个节点发送信息。该结构布线容易、稳 定性高,但故障诊断、隔离困难。

(2)星型拓扑结构(STAR)。星型拓扑结构以一台计算机(服务器)为中心节点,各节 点计算机通过点到点通信线路与中心节点连接,形成星形连接,如图 7.2 所示。

星型拓扑结构中,中心节点负责接收全网各个节点的信息,再将信息转发给相应的节点, 任何一个节点与中央节点之间只是点对点的连接,故障检测和隔离都比较简单,便于控制, 易于管理。但由于各个站点之间的信息交换都要通过中心节点,如果中心节点发生故障,整 个网络将不能正常运行,所以要求中心节点的设备要非常可靠。

(3)环型拓扑结构(RING)。环型拓扑结构中节点的信息传输通过点到点的传输介质通 信线单向传输,采用令牌控制方式,形成循环连接的闭合环路,如图 7.3 所示。

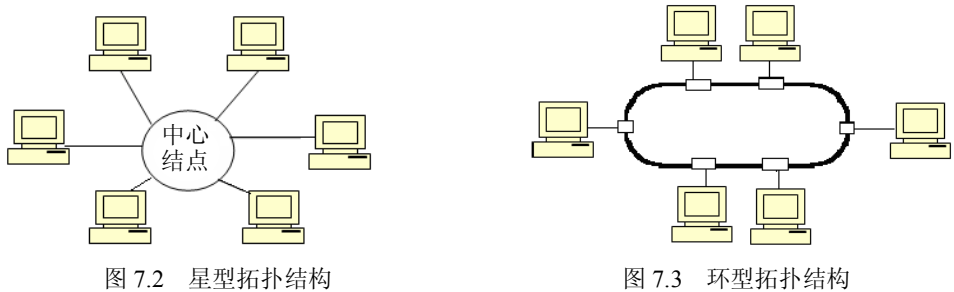

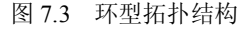

在环型拓扑结构中令牌的唯一性保证了网络延时的确定性,网络性能比较稳定。但环中 点对点的通信线路会成为网络可靠性的瓶颈。环中某一站点的故障会引起全网不能正常运行, 故障的诊断也比较困难。

(4)树型拓扑结构(TREE)。树型拓扑结构与总线型拓扑结构特点相似,如图 7.4 所示。

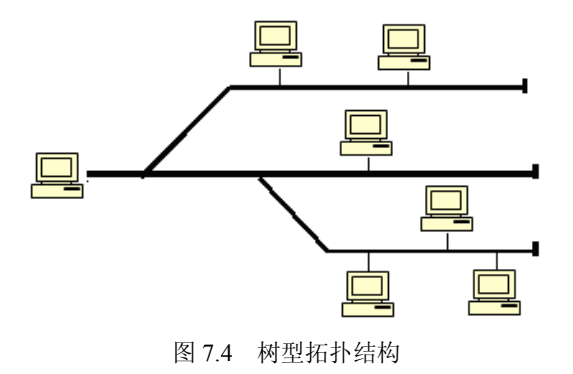

在树型拓扑结构中,节点按层次进行连接,并在上、下节点之间交换信息。树型的分支 易于扩展,分支故障也容易隔离。但对根节点依赖太大,又与星型依赖中心节点类似。

### 7.1.5 计算机网络的主要功能

计算机网络主要有两个功能:资源共享和数据通信。

通过网络可以发 E-mail、发短信、聊天、打 IP 电话和可视电话及召开视频会议等,这些 都是利用了网络的通信功能。

通过网络可以共享资源,这些资源包括硬件资源和软件资源。计算机的许多资源是十分 昂贵的,不可能为每个用户所拥有。例如:进行复杂运算的巨型计算机、海量存储器、高速 激光打印机、大型绘图仪等,另外还有大型数据库和大型软件等。这些资源可以为计算机网 络上的用户所共享。资源共享既可使用户减少投资,又可以提高这些计算机资源的利用率。

此外, 计算机网络还提高了计算机的可靠性和时效性。对于网络中的计算机来说, 它们 可以成为彼此的后备机,一旦网络中的某个工作点出现问题,这台计算机的工作任务就马上 交给网络中的另一台计算机来替代完成,从而避免了整个系统的瘫痪,也不至于造成整个网 络的崩溃。同时,对于网络中的计算机来说,还可以根据计算机所能承受的工作量,重新进 行工作任务的分配,实现任务的均衡,从而发挥每一台计算机的最大效能。

局域网的主要功能是资源共享,广域网的主要功能是数据通信。

### 7.1.6 数据通信基础

计算机网络是通信技术和计算机技术结合的产物,所以需要对通信技术的基本知识有一 些了解。

通信是人们通过各种手段传递和交流信息的过程。数据是信息的表现形式,是信息的载 体。数据分为模拟数据和数数据是连续的值,如电话和电视图像,数字数据是 离散的值,如文本信息。用电磁形式表现的数据称为信号,信号分为模拟信号和数字信号。 模拟信号的波形随时间的变化是连续变化的曲线波形;数字信号的波形随时间的变化是突发 变化的脉冲波形。发送数字信号的主要优点是比发送模拟信号便宜,而且很少受噪音干扰的 影响,其最主要的缺点是数字信号比模拟信号容易衰减。

既然有两种通信信号,相应就有两种通信系统,即模拟通信系统和数字通信系统。用于传 输模拟信号的通信系统称为模拟通信系统,早期的电话通信都是模拟的。模拟通信系统的特点 是原理简单,易于实现。现在的电话系统已经朝着数字化的方向发展。在通信局间的中继系统 已经实现数字化,但是在用户环路方面仍然是模拟系统。用于传输数字信号的系统称为数字通 信系统,如数字电话。计算机输出的信号都是数字的,在数字通信系统中可以直接传输。

模拟数据和数字数据都可以用模拟信号或数字信号来表示,也可以用这些形式传播。模拟 数据可以直接在模拟通信系统中传输;数字数据可以直接在数字通信系统中传输。而模拟数据 在数字通信系统和数字数据在模拟通信系统中传输需要进行相应的转换。数字数据要在模拟通 信系统中传输,需要一个称为调制解调器(Modem)的设备将其转换为模拟信号进行传输。

在数据通信中总是希望花费较少的投资和成本传输更多的信息。为了有效地利用传输线 路,常采用各种技术在一条物理信道上同时传输多路信号,这种技术称为多路复用技术。两 种经常采用的多路复用技术是:频分多路复用技术和时分多路复用技术。

在计算机网络的通信系统中,通信的双方并不都是通过传输电缆直接连接进行数据的通 信,常常需要通过网络上的中间结点的转换将数据从源结点发送到目标结点,从而完成数据 的通信。在数据传输的过程中,这些中间结点的目的是提供一个交换设备,用这个交换设备 将数据从一个结点转接到另一个结点,最后到达目的地。这种中间转发信息的技术就是数据 交换技术,它通常有三种交换方式:线路交换、报文交换和报文分组交换。

### 1.线路交换(Circuit Switching)方式

线路交换方式就是在信息交换时,通信双方之间由一系列线路组成一条专用的物理链路。 传统的电话系统就是最常见的线路交换的例子:当用户打电话拨号以后,就由电话系统的一 些交换设备在用户和受话方之间建立起一条临时的物理链路直到通话结束。物理链路一旦接 通,相连的两站点即可直接通信。在该通信过程中,交换设备对通信的双方的通信内容不做 任何干预,即对信息的代码、符号、格式和传输控制顺序等没有影响。

利用电路交换进行通信包括建立电路、传输数据和拆除电路 3 个阶段。

#### 2.报文交换(Message Switching)方式

是与线路交换完全不同的一种数据交换方式。它不要求在通信双方建立专用线路,而是 将等待发送的信息组织成一个个带有地址和一些控制信息的数据包——报文(Message),将 这些报文送到网络上,通过中间结点(也称交换结点)的传递, 直至到达目的地。

报文交换采用存储转发的原理进行数据的交换。发送方将组织好的报文发送到邻近的中 间结点,中间结点收到报文后将其存放到本地的存储器中,然后根据此结点中的路径选择表 来选择一条最佳线路将存储的报文发送到通往目的地的下一个结点。

报文交换主要的优点是:通信时不需要建立专用的物理线路,另外报文在传输时可分时 共享一条结点到结点的链路,从而提高了线路的利用率。报文交换的缺点是不能进行实时和 交互式的通信,并且报文体积具有不确定性,这些都为实现带来了困难。

3.报文分组交换(Packet Switching)方式

其方式与报文交换方式十分相似,所不同的是报文分组交换是将大的报文分成较小的数 据单位(长度一般为 1km~几 km),作为独立存储转发的数据单位,称其为报文分组(Packet)。

报文分组交换的优点是:由于分组的长度较短,在交换结点时无需大的存储器,并且可 以提高网络传输效率;当一个分组在传递过程中出错时,重发此分组要比重发整个报文所花 费的时间短得多。报文分组交换的缺点是增加传输延迟和传输开销。

## 7.2 计算机网络的体系结构

### 7.2.1 概述

计算机间的通信是一项十分复杂的任务,为了实现这个复杂的任务,将总任务分解成不 同层次的子任务,一方面明确各层有哪些职能,另一方面规定隶属于不同计算机系统的各个 相同层次中的对等成分间通信的规则。这就是计算机网络的体系结构。例如,IBM 公司 1974 年推出的体系结构 SNA、DEC 公司 1975 年推出的 DNA 体系结构、ARPA 网采用的 TCP/IP 体系结构。显然,共同遵守同一种网络体系结构的计算机,能较容易按相同的协议通信。

协议是通信双方为了正确完成通信所规定的双方必须遵守的规约。通信是在收发双方之 间进行的,是在不同系统之间的作用,如果通信双方不进行某种约定,通信是不可能完成的。 协议控制双方进行有效的数据传输,如差错控制、流量控制、路由选择,并解决网络中经常 出现的拥塞和死锁等现象。

当前最重要的两种网络模型是 OSI 参考模型和 TCP/IP 模型。

### 7.2.2 开放系统互连 OSI 模型

许多大公司都相继发表了本公司的网络体系结构,各计算机公司的网络体系结构都是为 了发展它们自己的计算机网络而提出的,不能很好地解决不同网络之间的互连问题和异构机 入网问题。

国际化标准组织(ISO)于 1977 年 9 年提出的计算机网络通信的基本协议 OSI(Open Systems Interconnection),称为"开放系统互连"参考模型。OSI 模型为一种分层结构,在这 种结构中,网络的各个功能层分别执行特定的网络操作,使不同计算机在网络中采用标准化 的方式交换信息。

OSI 参考模型共分 7 层结构,由下往上分别为物理层、数据链路层、网络层、传输层、会 话层、表示层和应用层,如图 7.5 所示。各个层次包含了不同的网络活动和设备,以及相应的 技术接口和标准的协议,使基于不同设备又相互开放的网络之间实现互连。

| 应用层   |
|-------|
| 表示层   |
| 会话层   |
| 传输层   |
| 网络层   |
| 数据链路层 |
| 物理层   |
|       |

图 7.5 OSI 参考模型

(1)物理层。物理层是 OSI 的第一层,它虽然处于最底层,却是整个开放系统的基础。 物理层为设备之间的数据通信提供传输介质及互连设备,为数据传输提供可靠的环境。

(2)数据链路层。数据链路层负责在网络中的两个节点间无差错地传送以帧为单位的数 据,可以粗略地理解为数据通道。

(3)网络层。网络层具有寻址功能,其目的是使发送站传下来的分组数据包能够正确无 误地按照地址找到目的站。

(4)传输层。传输层的任务是根据通信子网的特性最佳地利用网络资源,为两个端系统(源 站和目标站)的会话层提供传输连接服务,透明地传送报文。传输层只能存在于端系统(即主 机)之中。它向高层屏蔽数据通信细节,因此成为计算机网络体系结构中最为关键的一层。

(5)会话层。会话层也称对话层,主要是建立、组织和协调在两个互相通信的应用进程 之间的交互。会话层使用校验点可使通信会话在通信失效时从校验点继续恢复通信。

(6)表示层。表示层的主要作用是为异种机通信提供一种公共语言。数据可靠、无差错 的传送后,最终是要实现对数据的使用。由于各种系统对数据的定义并不完全相同,如键盘 上的某些键的含义在许多系统中都有差异。数据利用就有了障碍。表示层提供了公共的数据 编码规则,使双方有一致的数据形式,能够互相认识,以消除这种障碍。

(7)应用层。应用层是开放系统的最高层,是直接为应用进程提供服务的。其作用是在 实现多个系统应用进程相互通信的同时,完成一系列业务处理所需的服务。其主要为应用进 程通信、分布系统实现提供基本的控制机制。同时还要满足一些特定服务,如文卷传送、访 问管理、作业传送、银行事务、订单输入等。

OSI 模型虽然是国际标准,但是至今没有形成工业标准。主要原因是 OSI 模型过于复杂,

协议分层过多,实现起来困难,协议制定的周期过长和缺乏市场竞争力。还有一个原因是在 制定 OSI 标准的时候, TCP/IP 作为一个互联网协议早已成为一个工业产品, TCP/IP 协议已经 实现了网络互连,在 Internet 上得到了广泛的应用。

但是制定 OSI 标准代表了计算机网络朝着标准化发展的方向并产生了巨大的影响;在各 种协议间必将互相渗透、互相影响并逐渐地趋于标准的统一。

### 7.2.3 TCP/IP 参考模型

TCP/IP 模型是在 1969 年美国国防部高级研究计划局(ARPA)提出的 ARPANET 研究计 划上,于 1982 年开发的。TCP/IP 最主要的优点是可以把各种各样的网络连接在一起。TCP/IP 已经广泛应用在广域网、局域网,各种操作系统、各种应用系统都支持 TCP/IP, TCP/IP 已经 成为事实上的标准。

TCP/IP 是 Internet 通信协议集的总称,含有上百个协议。而 TCP 和 IP 本身只是该协议集中 最基本的两个协议,即传输控制协议(Transmission Control Protocol)和网际协议(Internet Protocol)。

TCP/IP 模型也是一种层次结构,共分为 4 层,分别为应用层、传输层(TCP)、互联层(IP) 和网络接口层。其中, 应用层与 OSI 应用层、表示层、会话层相对应, 传输层与 OSI 传输层 相对应,互联层与 OSI 网络层相对应,网络接口层与 OSI 数据链路层和物理层相对应。各层 实现特定的功能,提供特定的服务和访问接口,并具有相对的独立性。实际上,在 TCP/IP 中, 对网络接口层并未做什么规定,也没有形成什么协议。因为 TCP/IP 在设计时考虑到要与具体 的物理传输介质无关。这就使得 TCP/IP 具有极强的包容性。

TCP/IP 的分层特点是层次少,层间依赖少,网络系统结构没有过多的标准文本和条条框 框的限制,协议设计注重高效率和应用性,协议的描述简洁、明快。

## 7.3 计算机网络的组成

计算机网络从物理上看由计算机网络硬件系统、数据通信系统以及网络软件系统组成。 计算机网络硬件系统是网络的基本构件,提供各种网络硬件资源;数据通信系统是连接网络 基本模块的桥梁,提供各种连接技术和数据交换技术;网络软件系统则是网络的组织管理者, 利用网络的硬件资源来提供各种网络服务。

### 7.3.1 网络硬件系统

计算机网络的硬件由组成网络的计算机、通信控制设备和网络连接设备组成。

1.计算机

计算机是网络的核心设备,信息的产生、存储和处理等主要过程都需要计算机设备的参 与。但是在网络中,不同的计算机所承担的角色也是不尽相同的。例如,在因特网中,有些 计算机作为信息的提供者,这样的计算机称为服务器;有些计算机作为信息的使用者,这样 的计算机称为客户机。

服务器一般由一个高档微机或一个以大容量硬盘为主的专用计算机担任。在因特网中, 服务器一般具有固定的 IP 地址,而客户机一般没有固定的 IP 地址。

2.通信控制设备

通信控制设备是信息传递的设备,是专门用来完成通信任务的。不同的网络类别使用的 通信设备也是不一样的。一般来说,通信处理机、局域网的网卡和上网的调制解调器等都属

于通信控制设备。

网卡是网络适配器,又被称为网络接口卡,它完成通信控制功能并且通过传输介质与局 域网之间进行数据的传输。网卡插在微机扩展总线插槽中,通过总线与微机连接,目前常用 的网卡是通过 RJ-45 接口与双绞线相连,还有无线网卡和光纤网卡等, 网卡是影响网络响应速 度的重要部件。

调制解调器又称为 Modem,它是拨号上网时用来将计算机与 Internet 相连的工具。其作用 就是将电话线上传来的模拟信号转换成计算机能辨认的数字信号,然后将计算机传过来的数 字信号转换成能在电话线上传输的模拟信号,使得计算机能通过电话线与因特网连接。根据 与计算机连接方式的不同调制解调器可分为内置式和外置式。

3.网络连接设备

网络连接设备负责网络的连接,主要包括 Internet 中的路由器、局域网中的中继器、交换机、 网桥、集线器以及网络连线等。网络连接设备是网络中的重要设备,局域网如果没有网络连接设 备就很难构成网络。在因特网中,正是由于路由器强大的功能才使得不同的网络得以无缝连接。

- 中继器:用于对电信号进行整形、放大,可以加大节点间的传输距离。
- **●** 集线器(HUB): 可以提供多端口服务的中继器。使用集线器联网简单、方便、价格 便宜,一般用于小型网络,在规模较大的网络中也可作为交换机端口不足的补充。
- 交换机(Switch): 交换机可以通过存储转发将网络划分成多个网段,提高了网络的 带宽,扩大了网络的范围。目前大多使用交换机组建局域网。
- **●** 路由器(Router): 路由器是网络互连设备,可以实现不同类型网络的互连和互通。 通过路由器可以组建互联网,扩大网络的范围。

通信介质是网络中传递信息的载体,是在网络中连接各个网络服务器和节点工作站的信 道缆线。通信介质分为有线和无线两大类,局域网中常用的通信介质有双绞线、光纤。

(1)双绞线:由两根绝缘铜线按规则螺旋结构扭在一起制成。计算机中使用的双绞线是 采用 8 根 4 组绝缘铜线组成,每组绝缘铜线按规定的扭距扭制在一起。双绞线分为屏蔽双绞 线(STP)和非屏蔽双绞线(UTP)。常用的是非屏蔽双绞线 UTP。UTP 双绞线价格便宜,施 工方便, 在 10Mb/s、100Mb/s、1000Mb/s 网中都得到广泛的使用。UTP 的连接器是 RJ-45 接 头,俗称水晶头。双绞线的最大传输距离为 100m。

(2)光纤电缆:其材质为玻璃纤维,极细小,易扭曲。光纤的优点非常多,包括传输带宽 宽、传输速率高、通信容量大、抗干扰能力强、保密性好、传输损耗小和传输距离长。光纤传 输的缺点包括光纤设备价格高和光纤连接困难。过去人们只是把光纤作为主干传输,随着光纤 设备价格的下降,光纤的使用越来越广泛,光纤接入到桌面也被逐步提上议事日程。光纤分为 单模光纤和多模光纤。多模光纤的传输距离可达 2km, 单模光纤的传输距离可达 40km。

双绞线、光纤电缆传输特性比较如表 7-1 所示。

| 介质名称 | 频宽                  | 抗干扰性 | 安全保密性 | 价<br>造 |
|------|---------------------|------|-------|--------|
| 双绞线  | $Mb/s \sim 100Mb/s$ | 差    | 低     | 便宜     |
| 光纤电缆 | 2Gb/s               | 良好   | 高     | 昂贵     |

表 7-1 双绞线、光纤电缆传输特性比较

### 7.3.2 网络软件系统

网络软件系统包括网络通信协议软件、网络操作系统和网络应用软件等。网络操作系统

负责计算机及网络的管理;网络应用软件完成网络的具体应用;网络通信协议软件完成网络 的通信控制功能。

### 1.网络通信协议与网络通信协议软件

网络通信协议用以支持计算机与相应的网络连接,并与该网络上的其他计算机按该协议 进行通信。典型的网络通信协议有 802.2 系列协议、TCP/IP 协议、IPX/SPX 协议等, 它们都有 各自对应的协议软件。早先,网络协议以独立软件的形式出现,随着计算机网络的发展,目 前网络协议软件大都被包含于操作系统中。

2.网络操作系统

网络操作系统是网络软件的核心,它向网络用户提供与计算机网络的交互界面。实际上 是在网络环境下用户与网络资源之间的接口,用以实现对网络的管理和控制,以及向网络上 的计算机和外围设备提供网络服务请求。

网络操作系统基本上实现了 OSI 模型的第三层至第七层的功能。网络操作系统就是在原 来单机操作系统的基础上增加了网络通信、管理和服务功能的系统软件。网络操作系统向网 络用户提供各种应用服务,包括文件传输、远程通信服务、服务器的数据库访问、文件服务、 打印服务、安全和可靠性服务等。

根据支持网络形式的不同,网络操作系统基本上可以分成 2 种: 支持对等网(又称工作 组)形式的操作系统和支持基于服务器模式的操作系统。

网上资源以平等的方式分配在各个计算机上的网络称为对等网,网络上每个计算机都可 以向别的计算机提供共享资源,并且每个计算机都可以共享别的计算机的资源。这种网络的 特点是连网简单,使用方便且投资效益高,但安全性较差,适合小型部门组网。

当网上的资源集中在某台计算机上的组网方式称为基于服务器的网络模式。具有较多资 源的计算机就是服务器。服务器向网络上的其他计算机提供硬盘、光盘驱动器、打印机等共 享资源,而其他计算机称为客户机。这种组网方式最能体现网络资源共享的概念,这种网络 便于集中管理并且具有较高的安全性和可靠性。根据服务器所处的地位及功能,服务器又可 以分为文件服务器、打印服务器、通信服务器和应用服务器等。在网络上可以有多个服务器, 共同完成网络服务功能。

目前,网络操作系统主要有 Novell 公司的 NetWare、Microsoft 公司的 Windows 系列、UNIX 和 Linux 等。

3.网络应用软件

网络应用软件是构建在网络操作系统之上的应用程序。它扩展了网络操作系统的功能。 不同的网络应用软件可满足用户在不同情况下的需求。如网络数据库系统可进行大容量数据 的检索与管理,网络邮件系统可让用户在网络内互相发送电子邮件等。每一种扩展的网络服 务,都需要相应的网络应用程序。

## 7.4 Internet 基础

## 7.4.1 Internet 简介

## 1. Internet 的概念

Internet 在字面上讲就是计算机互联网的意思。Internet 把世界各地的各种计算机网、数据 通信网以及公用电话交换网等网络联起来,组成一个超国界的互联网络。它主要有以下功能: Internet 是一个先进、高效的信息交流媒介,可以利用 E-mail 等形式实现文字、声音、图 像以及各种信息快捷、安全、高效地传递,可以进行国际长途通话,召开网上视频会议等。

Internet 是一个庞大的信息资源库,是集各部门、各领域内各种信息资源为一体的超级资 源网,网上不计其数的书库、图书馆、杂志、期刊和专业数据库为 Internet 用户提供各种有用 的详细信息。

Internet 是一个丰富多彩的娱乐空间,网上众多的游戏、电影等娱乐站点可以满足人们不 同的娱乐需要,网上的 BBS 还为大家提供了一个发表意见、聊天交友的平台。

Internet 创造了一个崭新的经济形式,利用 Internet 网可以高效地获取和发布经济信息,可 以开展证券、房地产、网上购物等经营活动,可以召开图、声、文并茂的订货会、新产品发 布会等。

2.Internet 的形成和发展

Internet 起源于美国国防部 1969 年建立的 ARPANET,1972 年第一次公开向人们展示。 ARPANET 提出了资源共享、分组交换以及网络通信协议分层等思想, 奠定了 Internet 存在和 发展的理论基础。20 世纪 80 年代,随着网络技术的迅猛发展,由以太网电缆和工作站组成的 局域网开始大量出现,2 个著名的科学教育网 CSNET 和 BITNET 又先后建立。1984 年,美国 国家科学基金会 NSF 规划建立了 13 个国家超级计算中心及国家教育科研网(NSFnet), 替代 ARPANET 的主干地位。NSFnet 随后成为 Internet 的主干网之一,连接了美国上百万台计算机, 拥有几百万用户。1992 年 Internet 协会成立。

近年来, Internet 商业化发展迅速, 已从最初学术科研网络变成了一个拥有众多的商业用 户、政府部门、机构团体和个人的综合的计算机信息网络。

目前,全世界绝大部分国家、地区已接入 Internet,网上用户近十亿,并且以解 10%~15% 的速度递增。以 Internet 为核心的信息服务业产值达到 20000 亿美元。

今天, 在 Internet 里注册的"网址"已成为除身份证之外最为重要的个人标识, Internet 也成为人们获取知识和信息的最重要渠道之一。

3.Internet 在中国

1986 年,中国科学院一些科研单位通过国际长途电话拨号,进行国际联机数据库检索, 成为我国使用 Internet 的开始。1990年,中国科学院高能所、北京计算机应用所等单位利用欧 洲国家的计算机为网关,实现中国公用分组交换数据网 CNPAC 与 Internet 之间的用户电子邮 件(E-mail)通信。

从 1994 年起, 中国科学院网络计算机中心按照 TCP/IP 协议正式接入 Internet, 经过多年 发展,目前,国内的 Internet 主要由中国科技网(CSTNET)、中国教育科研计算机网(CERNET)、 中国公用计算机互联网(CHINANET)及中国金桥网(CHINGBN)等四大网络组成。

## 7.4.2 IP 地址和域名系统

1.IP 地址

连入 Internet 的计算机成千上万,用户在访问时如何准确地找到所需的计算机, 就好像日 常的书信来往一样,必须有准确的通信地址,收信人才能收到。网上计算机也是一样,必须 有一个通信地址作为标识,才能在通信时相互识别。

网络中有两种地址,一种是物理地址,归属于某一个物理网络,它随着网络类型的不同 而不同,格式不统一。另一种是 IP 地址,采用 IP 协议完成。每一个 IP 地址在 Internet 上是唯 一的。它在统一管理下进行地址分配,屏蔽物理地址的差异,将不同类型网络间的地址统一 起来,保证一个地址对应一台主机。但一个主机不一定对应一个地址。如果这个主机同时连 接到两人或两个以上的网络时,与它连接的每一个网络均可以有一个地址,就可能有两个或 两个以上的地址。

IP 地址是 Internet 主机地址的一种数字型标识。目前 Internet 上使用的 IP 协议是 IPv4 版 本,它规定,IP 地址是一个 32 位的二进制数,IP 地址常以用小数点分段的十进制数表示,共 包含四个小段,每个小段内的数字代表 IP 地址中一个字节的二进制数所对应的十进制数, 每 段数字的取值范围为 0~255, 例如, 四川建筑职业技术学院的 Web 服务器的 IP 地址是 218.6.165.5。32 位的 IP 地址包括两部分信息, 即网络标识(Network ID)和主机标识(Host ID), 网络 ID 标识主机所在的网络号,而主机 ID 则标识该网络内特定主机的主机号,如图 7.6 所示。

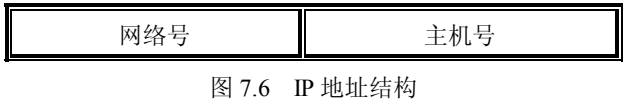

根据网络规模的大小, Internet 管理委员将 IP 地址分为 A、B、C、D、E 共 5 类地址, 其 中 A 类、B 类、C 类地址为 3 种主要类型地址, 称为基本地址, 其地址分配如图 7.7 所示。其 他两种地址是次要类型地址,D 类是专供多播传送的多播地址,E 类是扩展备用地址。

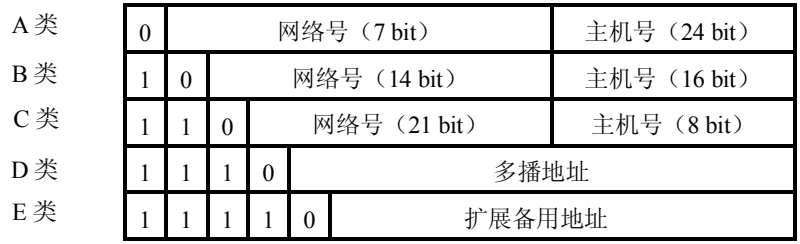

图 7.7 IP 地址分类

根据 IP 地址第一个字节表示数的范围可知某 IP 地址的网络类,A 类、B 类、C 类地址的 范围如表 7-2 所示。

| 地址分类 | 第一个字节的数值范围      | 网络数                    | 网内主机数        | 应用的网络规模 |
|------|-----------------|------------------------|--------------|---------|
| A类   | $1 \sim 126$    | 26                     | $2^{24} - 2$ | 大型网络    |
| B类   | $128^{\sim}191$ | $\gamma$ <sup>14</sup> | $2^{16} - 2$ | 中型网络    |
| C类   | $192 - 223$     | 2 <sup>1</sup>         | $2^8 - 2$    | 小型网络    |

表 7-2 IP 地址的范围

IP 协议规定了以下几个特殊地址:

- 广播地址:如果主机地址为全 1,为广播地址,广播地址代表该网络内所有主机的地 址。如 129.1.255.255 就是一个 B 类网广播地址。
- 网络地址:如果主机地址为全 0,代表网络地址。所以,任何主机号不能为全 0。
- 回送地址:A 类网网络号 127 是个回送地址,所谓回送的含义是任何分组都不发向网 络,而是又回到应用程序中。这个地址主要用于对安装的 TCP/IP 软件是否配置合理 的测试用,最常用的是 127.0.0.0。
- 0 地址: 全部地址都为 0, 即 0.0.0.0。网络号全 0, 表示本网络。若主机试图在网段 内通信,又不知本网络号,可以发 0 地址。

为了保证 Internet 上 IP 地址的唯一性,所有的 Internet 的 IP 地址由 Internet 网管的中央机

构 IANA 统一分配并制定有关的政策。当某一组织申请加入 Internet 时, 可从 Internet 网络信 息中心 INTERNIC 获取 IP 地址。Internet 网络信息中心并不需要管理每一个具体的 IP 地址, 当入网的某一组织获得网络标识号后,它便有权管理网内的 IP 地址。

每台主机 IP 地址的确定,会因接入网络方式的不同而异。对于利用调制解调器(Modem) 通过电话线拨号入网的主机,其 IP 地址可在连入通信服务器时动态分配得到。直接连网主机, 由网络管理员分配固定的 IP 地址。

近年来,随着 Internet 网络规模迅速膨胀,有限的 IP 地址资源越来越紧缺。下一代互联 网的协议是 IPv6, IPv6 采用 128 位地址长度, 几乎可以不受限制地提供 IP 地址, 从而确保了 端到端连接的可能性。

2.域名

IP 地址是以数字来代表主机的地址,比较难记。为了使 IP 地址便于记忆、使用,同时也 易于网络地址的分层管理和分配,Internet 在 1984 年采用了域名管理系统 DNS(Domain Name System)。DNS 采用分层命名的方法对网络上的计算机进行标识,并且该名字与其 IP 地址对 应。域名的结构为:计算机名.组织机构名.网络名.最高层域名。

域名用一组简短的英文表达,比用数字表达的 IP 地址容易记忆。一个域名可由多个子域 名组成,从右往左依次为第一级子域名(又称顶级域名)、第二级子域名,依此类推。子域名 之间以"."分隔。

域名中顶级域名,也称最高层域名,它所代表的是建立网络的组织机构或网络所隶属的 地区或国家。大体可分为两类,一类是组织性顶级域名,一般由三至五个字母组成,如表 7-3 所示,以表明该组织机构的类型;另一类是地理性顶级域名,以两个字母的缩写代表其所处 的国家,如表 7-4 所示。

| 域名  | 意义       |
|-----|----------|
| com | 商业组织     |
| edu | 教育部门     |
| gov | 政府部门     |
| mil | 军事部门     |
| net | 主要网络支持中心 |
| org | 民间组织     |
| int | 国际组织     |

表 7-3 组织性顶级域名及意义

| 表 7-4 | 地理性顶级域名 |
|-------|---------|
| 国家代码  | 国家      |
| cn    | 中国      |
| us    | 美国      |
| fr    | 法国      |
| uk    | 英国      |
| jp    | 日本      |
| de    | 德国      |
| ca    | 加拿大     |

3.统一资源定位器(URL)

URL(Uniform Resource Locator)即统一资源定位器。URL 的目标是要用统一的方式来 指明资源的位置,它是标准的编址机制,用来定位和检索在 WWW 上任何地方的文档。URL 由三部分组成:代码标识所使用的传输协议、地址标识服务器名称、该服务器上定位文件的 全路径名,如 http://jwc.scac.edu.cn/selection/default.asp。

URL 可以定位或识别的文件和服务如下:

- http: 文件在 WWW 服务器上。
- **●** file: 文件在你自己局部系统或匿名 FTP 服务器上。
- ftp: 文件在 FTP 服务器上。
- gopher: 文件在 Gopher 服务器上。
- wais:文件在 WAIS 服务器上。
- news:一个 Usenet 新闻组。
- telnet:连接到一个支持 Telnet 远程登录的服务器上。

#### 7.4.3 Internet 提供的主要服务

1.WWW(信息浏览)

WWW 是英文 World Wide Web 的缩写, 也称为 3W, 其中文名称为"万维网"。该服务采 用超文本传输协议 HTTP。WWW 是最受欢迎的 Internet 服务。它是一个集文字、图像和声音 于一体的信息浏览器,以客户/服务器方式工作。在服务器端以网页的方式提供信息,在客户 端只要安装了"浏览器"软件,就可以对感兴趣的 Web 站点进行浏览和漫游。它采用了超文 本和超媒体技术,超文本和超媒体的链接功能可立即引导用户得到需要的信息。这种链接还 可连到普通文本文件、远程登录、Gopher 服务器、FTP 服务器、新闻服务器等,使这些应用 都可集成到 Web 浏览器中。

2.E-mail(电子邮件)

电子邮件是 Internet 上最广泛的应用,是使用最方便、用户最多的网络通信工具。任何一 位 Internet 用户, 只要在自己使用的计算机系统账号下设立一个信箱, 得到一个 E-mail 地址, 便可以通过邮件服务器方便、快捷地与世界上任何地方的人交换电子邮件,查询并获取有关 信息。

该服务采用简单邮件传送协议 SMTP。在电子信件中任何文本文件(ASCII 文件) 都可邮 寄。对于非文本文件,例如声音、图像、二进制的执行文件等,可在发信端以流的形式寄往 收信端,在收信端再还原成原来的非文本文件。若使用支持 MIME 的电子邮件软件, 非文本 文件不必编码就可以传送。

电子邮件地址的格式为: 收件人邮箱名@邮件主机域名, 如 tom@163.com。

3.FTP(文件传送)

文件传送服务采用文件传输协议 FTP。运用这个服务允许 Internet 上的用户登录到 Internet 的一台远端计算机上,将本地计算机上的文件传送到远端计算机上,并可以从远端计算机上 下载需要的文件和软件。

4.Telnet(远程登录)

远程登录是指在网络通信协议 Telnet 的支持下,用户的计算机通过 Internet 进入和使用远 程计算机系统,成为远程计算机终端的过程,使用 Telnet 可以共享计算机资源,获取有关信息。 除了上面介绍的服务外,Internet 还有不少其他的应用,例如 Talk、WAIS 和 BBS 等。

#### 7.4.4 Internet 的连接

作为计算机用户,要与 Internet 进行连接,其连接方式通常分为专线连接、局域网连接、 无线连接和电话拨号连接等。目前对于国内大部分的家庭用户来说,最普遍的 Internet 连接方 式是拨号上网方式,即通过电话线来跟 Internet 连接,需要的基本配置是一台计算机、一条电 话线、一台调制解调器(Modem)和相应的通信软件。拨号上网方式连接的基本操作步骤是:

(1) 选择 Internet 服务提供商(ISP), 办理入网手续。

- (2)安装 Modem。
- (3)安装拨号网络程序。

(4)配置网络属性。

(5)拨号上网。

## 7.5 Internet 应用

#### 7.5.1 Internet 信息浏览

Internet 在发展过程中有多种信息浏览方式,目前主要通过 WWW 来浏览信息。在 WWW 中的计算机分为服务器(提供各种服务的计算机)和客户机(享受各种服务的计算机)。客户 机上的用户通过 WWW 浏览器来浏览 WWW 上的资源。

目前比较有影响的浏览器是Netscape公司的Navigator 和Microsoft公司的Internet Explorer (又称 IE)。下面以 IE 为例介绍浏览器的使用。

Internet Explorer(IE)是一个功能强大的网上浏览器,它能从各种不同的服务器上获得文 件和其他数据,可以把视频、图片、动画、声音、文本等多媒体信息和对数据库的访问结合 在一起。IE 不仅可以访问 Web 站点,还可以从 Web 站点或其他服务器向本地计算机传输程序、 文档或其他数据文件等。用户可以通过 IE 查找并下载所需要的文件。此外,还可以访问 Internet 中的 FTP 和 BBS 等,并可通过其他工具软件实现电子邮件、会议系统、新闻信息发布等功能。

1. IE 的启动和窗口的组成

IE 作为 Windows 2003 的组件之一,在安装 Windows 2003 时自动安装。目前常用的 IE 版 本是 IE 7.0。通过单击"开始"→"程序"→"Internet Explorer"项、双击桌面上的快捷图标 或单击快速启动区的快捷图标均可启动 IE。启动后的界面如图 7.8 所示。

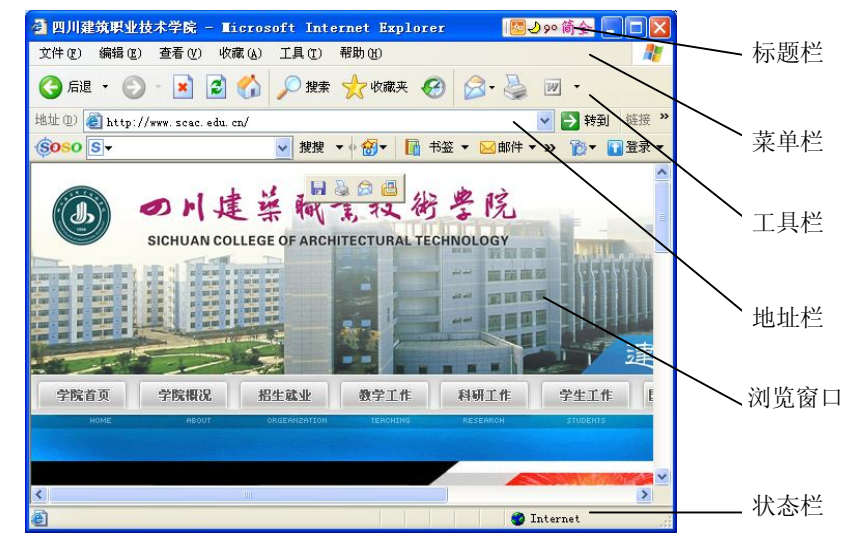

图 7.8 Internet Explorer 浏览器

(1)标题栏:一般位于 IE 窗口的最顶端,每个网页都会有一个题目,题目名称就显示在 标题栏的左边,另外在右上角有三个按钮"最小化"、"最大化"和"关闭"。

(2)菜单栏:一般位于标题栏下面,浏览器的所有功能都能在这里实现,包括文件、编 辑、查看、收藏、工具和帮助 6 组菜单,每组均有若干命令项,用鼠标单击某组菜单选项中 的相应命令或按相应的键盘快捷键即可执行相应的命令。

(3)快捷工具栏:紧接菜单栏下面的一般是快捷工具栏。它提供了一些常用的工具按钮, 如前后翻页键、停止键、刷新键等。

(4)地址栏:可输入要浏览的网页地址。

(5)浏览窗口:主窗口中最大的部分就是浏览窗口,用于显示当前 Web 页的信息,在所 显示页面的内容多于一屏或水平显示不完时,会自动出现上下或左右滚动条。

(6)状态栏:在窗口的最下面,用于显示网页的传送进程和速度等,如"正在连接站点…"、 "完毕"等。

其中快捷工具栏、地址栏和状态栏可以通过在"查看"菜单中选择工具栏来关闭或打开。 2.浏览网页的方法

在地址栏中输入你要想登录的网站地址,按回车键即可实现。

3. 如何搜索相关网址和内容

- (1)IE 自带搜索功能。
- 单击工具栏上的"搜索"按钮, 浏览器分成左右两个窗口, 左边是搜索栏, 可以利 用 IE 的搜索引擎来查找信息。右边是网页部分。
- **●** 在搜索框中输入待查询的关键词,单击 OK 按钮。
- 单击搜索栏"新建"按钮,开启一个新的搜索窗口,可以输入新的关键字进行查询。 会记住上几次的查询结果,只要用户选择"以前的搜索"选项,在搜索结果中会列 出最近的查询。

(2)其他搜索方法。可以利用一些大的门户网站所带的搜索引擎进行所需内容的搜索,

如 163、sohu、sina 或 baidu 等。具体的步骤和 IE 自带搜索功能相似。

4. 如何保存当前网页的内容

单击"文件"→"另存为"指定文件保存的位置、文件名称和文件类型;文件类型是指 保存文件为 Web 页全部、Web 文档单一文件和文本(\*.txt)等。这里通常选择 Web 页全部。

5.保存单个图片的方法

将鼠标移动到图片所在处,单击右键选择"图片另存为",选择保存的地址和文件名,单 击"保存"按钮。

6.打印

(1) 打印整个网页:单击"文件"→"打印"命令,选定"打印整个网页",单击"确 定"按钮。

(2)打印部分网页:选定想要打印的内容,单击"文件"→"打印"命令,选定"打印 洗定内容",单击"确定"按钮。

7.用电子邮件发送 Web 页或网址

如果想把自己做好的或是特别喜爱的 Web 页用电子邮件发给他人?首先打开要发送的页 面,单击"工具"→"邮件和新闻"→"发送网页",选好收信人,单击"发送"。

发送网址的方法:只需将"发送网页"改为"发送链接"即可。

8.更好地利用收藏夹

选择"整理收藏夹"可删除或建立文件夹。其中"链接"文件夹是不可以删除的,它里 面保存的网页可以在链接栏里直接显示出来。

将常用网页加入收藏夹的方法:打开网页,单击"收藏"→"添加到收藏夹"命令,选 择想放网页的目录或直接就放在根目录下面,单击"确定"按钮。

9.更好地利用历史

单击"历史"可以列出用户最近访问过的页面。

10.脱机浏览

如果用户以前去过某个网站,现在想快速地浏览过去的网页,选择"文件"→"脱机工 作",然后在地址栏输入网址即可。和"历史"功能结合使用,效率更高。

11.启动系统的分级审查功能

Internet 网络中的资源异常丰富,用户可以获取大量的信息,但是 Internet 也充斥着色情和 暴力, 利用 IE 的分级审查功能, 可以滤掉一部分不健康的内容。单击"工具"→ "Internet 选项"→"内容"→"启用"分别对暴力、性、裸体、语言等项目设置适当的分级审查级别, 单击"确定"按钮。

12.设置代理服务器

代理服务器是让别的电脑通过它来上网的服务器。使用时用户需要知道它的 IP 地址和端 口号,一般的代理服务器都需要你在它上面有账号才能使用,但也有一些代理服务器开设免 费的不需用户注册的服务。设置方法是打开"工具"→"Internet 选项",选择"连接"选项卡, 然后单击"局域网设置",就可以看到代理服务器的设置。选中使用代理服务器,填入代理服 务器地址及端口号, 然后单击"确定"即可。

13.IE 浏览器的一些操作小技巧

(1) 同时按下 Ctrl+n 键, 可以打开一个同当前网页一模一样的网页。

(2) 在一个链接上单击鼠标右键, 在弹出的快捷菜单中选择"在新窗口中打开链接"即 可重新打开一页。

(3) 在浏览网页过程中,如如果想跳到前面、后面好几页的画面,只需单击"后退"按钮 右边的箭头键,屏幕上便会列出用户曾看过的网页,直接单击所需的一个即可。

(4)在网址的左边有一个小图标,将此图标拖到桌面上或放到一个打开的文件夹中,可 以创建快捷方式。

(5)如果不想让别人知道你访问过的地址,选择"查看"→"Internet 选项"→"清除历 史记录"即可。

(6)加快网页的下载速度:网页上可能会包含声音、图片、动画和视频信息,这些信息 的容量很大,与低网络传输速度相比,网页的下载速度可能会很慢。现在的 IE 为我们提供了 屏蔽声音、图片和动画的功能。在 IE 中单击"工具"→"Internet 选项"→"高级",将"多

媒体"下的"显示图片"、"播放动画"、"播放视频"和 "播放声音"等项全部清除,单击"应用",就可以加 快浏览 Web 页时的显示速度。

(7)快速显示单个图片:多数用户为了加快 Web 页的显示速度,均将 IE 的显示图片、播放视频等功能 关闭。一旦你想看 Web 页上的某个图片,只需用鼠标右 键单击页面上的图片位置,选择快捷菜单中的"显示图 片",即可显示该位置的单幅图片或动画。

(8)快速修改主页:如果你想将正在浏览的 Web 页设置为主页,可单击"工具"→"Internet 选项"→"常 规"选项卡,单击"主页"中的"使用当前页"按钮; 要恢复原来的主页,单击"使用默认页",如图 7.9 所示。 图 7.9 "Internet 选项"对话框

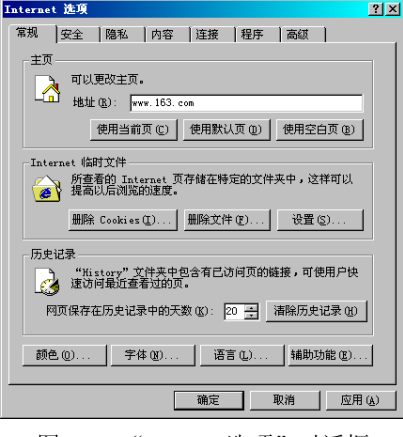

## 7.5.2 使用 Outlook 收发电子邮件

电子邮件(Electronic Mail, E-mail)最早出现在 ARPANET 中, 是传统邮件的电子化。 它的诱人之处在于传递迅速,价格低廉,在 Internet 上,E-mail 是一种最为重要和使用最为普 遍的 Internet 资源。

Outlook Express(简称 OE)是 Windows 操作系统所带的 POP3 电子邮件收发软件,使用 Outlook Express 收发邮件的优点:可以直接把邮件下载到本机上阅读,免去许多烦琐的登录程 序就能读到邮件,使用的同时还可以收发其他的邮件,可以分类管理自己的邮件,除此之外, 还有许多漂亮的信纸,可以增添许多情趣;他还可以发送带声音、信纸的邮件,这又为本来 冷冰冰的电子邮件增加了不少人性关怀的色彩;它还有许多其他设置,如定时发送、增加签 名等。

使用 Outlook Express 必须先设置你的电子邮件账户。下面以电子邮件信箱:sckd@163.com 为例来说明如何设置和使用 Outlook Express。

- 1. 启动 Outlook Express 的操作方法
- (1) 双击桌面上的 Outlook Express 图标 3.
- (2)单击"开始"按钮,选择"程序"→"Outlook Express"命令。
- (3) 单击快速启动工具栏上的 Outlook Express 图标
- (4) 在 Internet Explorer 浏览窗口中单击"邮件"按钮。
- (5) 在 Internet Explorer 浏览窗口中选择"转到"→"邮件"命令。
- 2.Outlook Express 软件的设置
- (1)如果您是首次使用 OE,会出现如图 7.10 所示窗口。

(2) 运行 Outlook Express 软件, 单击"工具"→"账号"选项, 进入"Internet 账号" 窗口。在这里用户需要添加一个 E-mail 邮件账号(至少有了一个 E-mail 地址后,用户才能使 用 Outlook Express 来收发邮件),选中"邮件"标签,然后单击"添加"按钮,再选择"邮件" 项,则出现图 7.11 所示窗口。

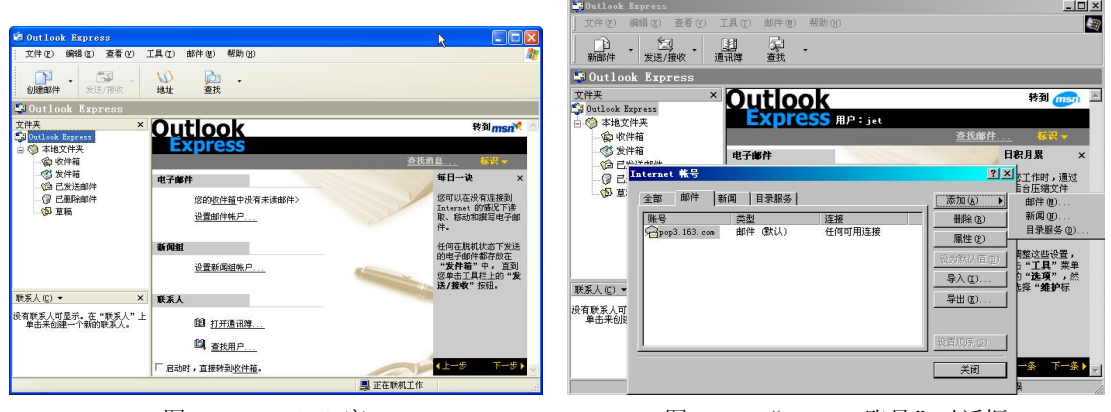

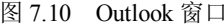

图 7.10 Outlook 窗口 **87.11 "Internet 账号"对话框** 

(3)接下来,系统以一个自动向导来指导用户一步一步地配置 Email 账号。在"Internet 连接向导"对话框中,如图 7.12 所示,输入用户的姓名(可以是任意的形式), 如 TOM, 然 后单击"下一步"按钮。

 $(4)$  在如图 7.13 所示对话框中输入用户的 E-mail 地址, 如 TOM $@163$ .com。

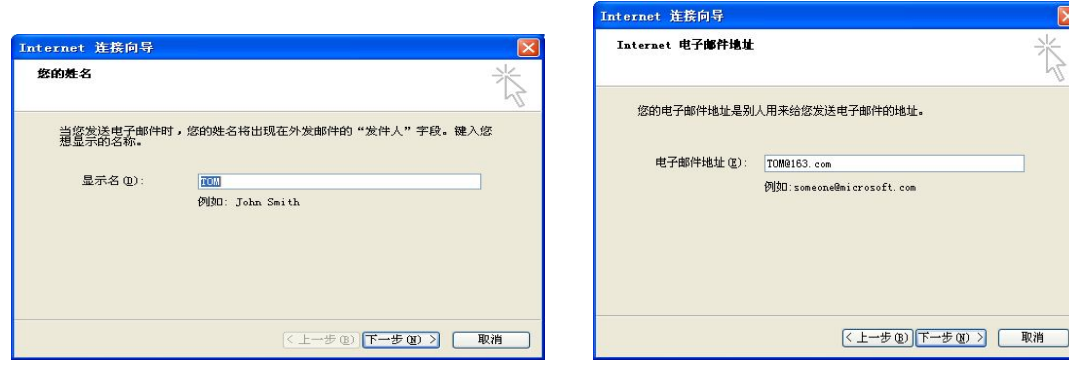

图 7.12 设置发件人姓名窗口 不可以 2000 2000 图 7.13 输入发件人电子邮件地址

(5)单击"下一步"按钮,在如图 7.14 所示对话框中输入:

接收邮件服务器(POP3)地址:pop3.163.com;发送邮件服务器(SMTP)地址:smtp.163.com。 (6) 单击"下一步"按钮,如果该计算机只有用户一个人使用,那么为了方便起见,可 以在此输入密码,并选中"记住密码"复选框,这样以后每次取邮件就不用再输入密码了, 如图 7.15 所示。

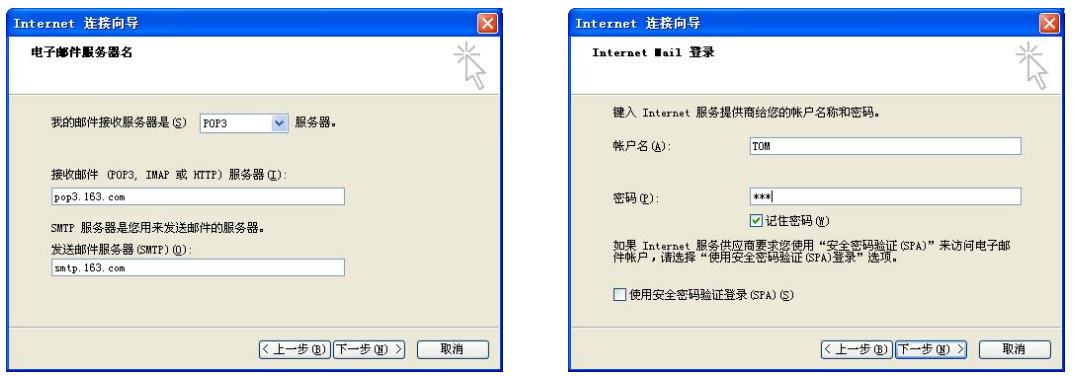

图 7.14 设置接收和发送邮件服务器地址 图 7.15 输入邮箱登录密码

(7)最后,单击"完成"按钮,结束所有的设置工作,如图 7.16 所示。

(8) 设置 SMTP 服务器身份验证: 在"工具"菜单中选择"账号"项,单击"属性", 在"属性"对话框中选择"服务器"选项卡,选中最下边的"我的服务器要求身份验证(V)" 复选框,如图 7.17 所示。

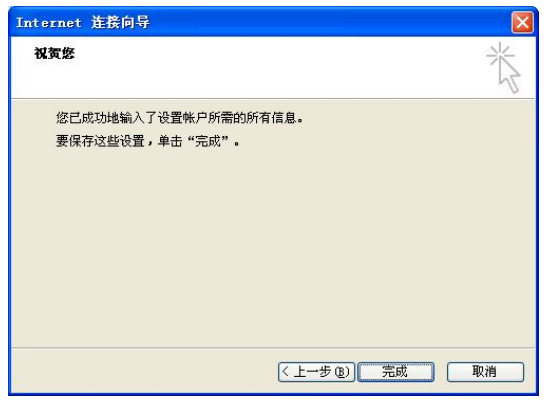

图 7.16 Outlook Express 设置完成 图 7.17 设置 SMTP 服务器身份验证

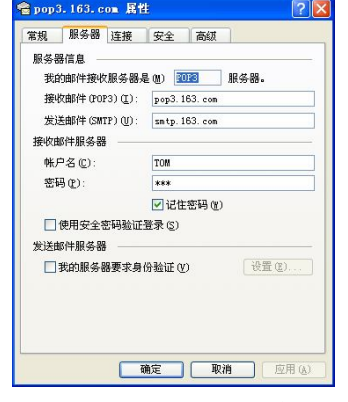

(9)单击"确定"按钮,这时,用户就可以使用 sckd@163.com 这个信箱来收发邮件了。 3.接收和阅读电子邮件

用 Outlook Express 接受电子邮件,只需单击窗口中的"发送 / 接收"按钮, 就可以接收 用户邮箱中的邮件了。在 Outlook Express 窗口的左窗格中提供了几个文件夹供用户使用, 如 图 7.18 所示。

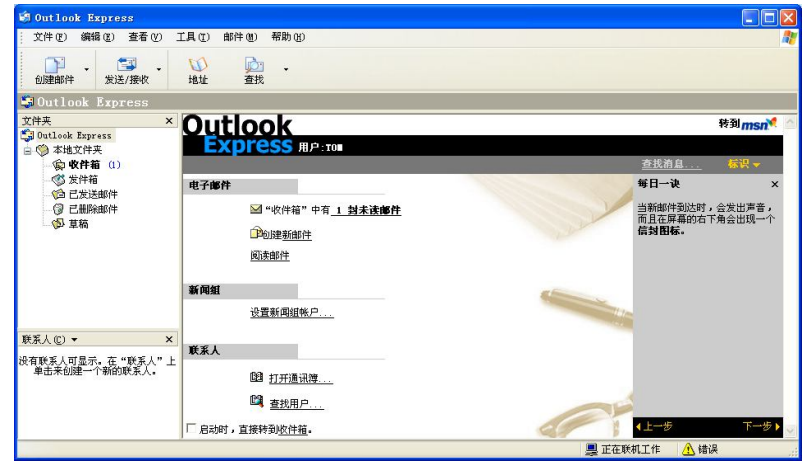

图 7.18 收件箱

● 收件箱

"收件箱"中存放的是等待阅读和处理的邮件。单击"收件箱",在邮件列表中将显示出 所有已接收到的电子邮件,邮件内容就会显示在邮件预览区中。也可以双击"邮件"打开阅 读窗口进行阅读。

还没有阅读过的邮件,其邮件图标是一个封闭的信封形状,已经阅读过的邮件,其邮件 图标是一个打开的信封形状。如果邮件左边有一个回形针标志,则表示该邮件有附件,附件 可以是可执行文件、压缩文件等。

状态栏中显示的是邮件的总数以及已经阅读和还未阅读过的邮件数。

发件箱

显示已经写好,但还未发送的邮件。

已发送邮件

显示已经发送的邮件的相关信息。

已删除邮件

显示被删除的邮件的相关信息。

● 草稿

显示草拟的邮件信息。

电子邮件的书写和发送。在 Outlook Express 窗口中单击工具栏上的"新邮件"按钮,可打 开编辑新邮件的窗口。在"收件人"栏中输入收件人的 E-mail 地址, 然后在正文窗口中输入 E-mail 的内容,如果想添加附件,可单击"插入"→"附件"命令,或者单击工具栏上的"附 件"按钮,根据提示进行附件的添加,如果一次想把一封电子邮件发给多个人,可在"收件 人"栏中输入多个 E-mail 地址,彼此之间用","分隔,然后单击"发送"按钮即可,如图 7.19 所示。

286 计算机应用基础

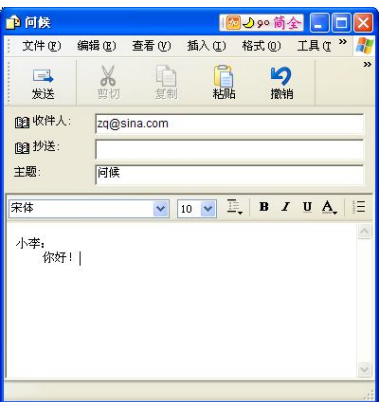

图 7.19 电子邮件的书写和发送

## 7.5.3 基于 Internet 的其他应用

除了信息浏览、查询、E-mail 等常用功能外, Internet 还具有很多其他功能, 如 BBS、网 络新闻组、远程医疗以及电子商务等,为现代人的生活带来了越来越多的方便与快捷。

## 1.BBS

BBS 是 Bulletin Board System 的简称, 意即电子公告板。BBS 也是 Internet 最知名的服务 之一, 它开辟了一块"公共"空间供所有用户读取和讨论其中的信息。BBS 通常会提供多人 实时交谈、游戏服务,公布最新消息甚至提供各类免费软件。各个 BBS 站点涉及的主题和专 业范围各有侧重,用户可根据自己的需要选择站点进入 BBS,参与讨论,发表意见,征询建 议,结识朋友。

BBS 起源于 20 世纪 80 年代初,最早的 BBS 只提供消息投递和阅读功能,使用者通常是 些计算机爱好者。随后,系统允许用户之间分享软件、文件,进行实时网络对话,信件传输 等。为了提供更好的服务,一些站点实行收费政策,但目前 Internet 上还是有无数免费 BBS 站点。一般 BBS 站点地址以域名形式出现,这些站点可通过远程登录进行连接,更多的站点 采用 WWW 的形式供用户使用。

目前各类 BBS 的主要功能有:

- (1)供用户自我选择阅读若干感兴趣的专业组和讨论组内的信息。
- (2)定期检查是否有新消息发布并选择阅读。
- (3)用户可在站点内发布消息或文章供他人查询。
- (4)用户可就站点内其他人的消息或文章进行评论。
- (5)免费软件的获取,文件传输。
- (6)同一站点内的用户互通电子邮件,进行实时对话。
- 2.网络新闻组

网络新闻组(Netnews)也称为网络论坛,是为了人们针对有关的专题进行讨论而设计的, 是人们共享信息、交换意见和知识的地方。

3.远程医疗

Internet 在医疗卫生领域有着广泛的应用前景,人们利用互联网连通医疗机构的计算机后 就可以进行卫生咨询,医生也可利用 Internet 进行远程会诊、治疗等。

4.电子商务

电子商务是当代信息技术和 Internet 技术在商务领域的良好应用,即无纸化贸易,是一个

以电子数据处理、环球网络、数据交换和资金汇兑技术为基础,集订货、发货、运输、报关、 保险、商检和银行结算为一体的综合商贸信息处理系统。该系统的实现不但大大方便了商贸 业务的手续,而且提高了安全性和准确性,越来越受到世界各国企业和商贸组织的欢迎,成 为当今商贸领域的热门技术之一。

## 7.6 网络安全

### 7.6.1 概述

自从有了计算机网络以来,网络安全问题就一直是人们非常关注的一个现实性的问题。 计算机网络信息安全是指为了防止对网络上存放和传输的信息进行非授权访问所采取的措 施。从技术角度看,计算机网络信息安全主要体现在网络系统的可靠性、可用性、保密性和 网络信息的完整性和不可抵赖性。

网络不安全的原因是多方面的:

(1)来自外部的不安全因素,即网络上存在的攻击。

(2)来自网络系统本身的不安全因素,如网络中存在着硬件、软件、通信、操作系统和 其他方面的缺陷和漏洞,给网络攻击者以可乘之机。

(3)网络应用安全管理方面的原因,网络管理者缺乏网络安全的警惕性,忽视网络安全 和网络安全技术缺乏了解,没有制定切实可行的网络安全策略和措施。

(4)网络安全协议的原因。TCP/IP 协议的 IPv4 版在设计之初没有考虑网络安全问题, 在根本上缺乏安全机制,这是互联网存在安全威胁的主要原因。

### 7.6.2 网络安全防御

在网络中,正确设置和使用网络,可以使网络处于安全的运行状态中。

1.操作系统安全使用

操作系统是网络管理与控制的系统软件,是使用网络的入口点,因此操作系统的安全使 用对于网络安全至关重要。网络的漏洞大多数都是因为操作系统引起的,网络的安全问题也 大多数是因为操作系统没有正确地配置和使用引起的。

正确使用操作系统应该注意以下几点:

- 设置好超级用户 Administrator 的口令, 口令字符个数不应少于 6 个, 应采用大小写 字母、数字与符号混合的方式设置口令,并且要保护好超级用户口令。
- 对于服务器应该采用 NTFS 文件系统, 通过设置 NTFS 权限和共享文件夹双重权限对 资源进行访问。
- 关闭不需要的服务程序、端口等。
- 尽量不用操作系统的新版本。
- 关闭 Guest 用户。
- 降低 Evervone 的权限。
- 正确设置文件夹、文件等资源访问的权限。

另外,Windows 操作系统在刚刚发布时一般都存在许多漏洞。经过一段时间的使用后, 微软再根据使用时发现的 BUG(存在的问题)编制出所谓的补丁程序发布在微软的网站供用 户免费下载。因此在使用操作系统时,应经常进行安全检测及查找漏洞,及时下载补丁程序,

消除安全隐患。

2.防火墙技术

在古代建筑中,为了防止邻居家发生火灾时蔓延设立了防火墙(Firewall)设施。在计算 机网络中,借用了这个概念以防止网络受到来自外面的攻击。防火墙是内部网络在与不安全 的外部网络进行连接时,在内部网络与外部网络之间设置的一种用于保证内部网络安全的、 由硬件或软件设施组成的系统。

一般来说,内部网络相对于外部网络是一个安全网络,而外部网络存在着威胁,但是为 了信息交流,内部网络还必须连接到外部网络上,因此通过防火墙进行安全保护是非常必要 的。防火墙的作用主要有两个:一个是实现网络的连接,一个是对网络的连接进行限制。

防火墙的基本功能有 5 个:

- 过滤进出网络的数据包。
- 管理进出网络的访问行为。
- 禁止某些网络的访问行为。
- 对网络攻击进行检测并警告。
- 对通过防火墙的受限信息进行记录。

### 7.6.3 网络信息安全技术

再安全的网络也不是坚不可摧的,如果网络的防线被攻破,私用网络就被暴露于公众之 下,网络的安全就会受到破坏。因此除了网络需要进行安全防护外,对网络传输的信息本身 进行安全防护也是必要的。采用的手段有信息加密、秘密密钥、公开密钥、数字签名、报文 鉴别等。

1.信息加密

对信息进行加密是一个古老的概念。最基本的信息加密算法是替代法。假设要发送一个 报文的内容是 windows,用替代的方法,使每个字母替换为按字母顺序向后移动的第 3 个字母, 转换的结果为 zlqgrzv。这样,如果报文不慎被非授权的人得到,也没有什么用途。通常原来 的报文称为明文,加密后的报文称为密文,加密的算法是替代法,加密的密钥是 3。当然如果 密钥被别人猜出,就可以方便地从密文解出明文,保密也就无从谈起了。可见,信息加密的 关键是要有一个好的加密算法和加密的密钥要保密。任何好的加密技术都不是不可攻破的。 采用穷举法就可以对任何密钥进行破解,但破解需要时间,当花费一定时间破解了密钥后, 密钥可能已经更改了,或者报文已经失去应用的价值了。

2.秘密密钥

秘密密钥加密技术加密和解密用的是同一个密钥,又称为对称加密技术。对称加密技术 具有国际标准,即由美国 IBM 公司研制的数据加密标准(DES)。DES 的加密算法是公开的, 保密的关键是双方对密钥进行保密,另外就是采用较长的密钥。DEC 采用 64 位密钥长度。

由于在加密方和解密方使用相同的秘密密钥,所以对密钥本身的保密就非常重要。在进 行密钥传递时必须保证传输通道是安全可靠的。

DES 是一个非常好的加密技术,加密、解密速度快,适合对大量数据报文进行加密,在 网络信息安全方面获得了广泛的应用。

3.公开密钥

公开密钥加密技术,又称非对称加密技术。这种加密技术的加密算法是公开的,加密和 解密用不同的密钥。其中加密的密钥是公开的,又称为公钥,解密的密码是保密的,又称为

私钥。这两个密钥是数学相关的,但通过公钥不能推导出私钥。因为公钥是公开的,所以公 钥的传递不必通过安全通道传输。

RSA 算法是典型的公开密钥加密技术。与 DES 相比较, RSA 算法的速度要慢得多, 所以 不适合传输大量报文的情况。

4.数字签名

人们在日常交往中为了证明信息的真伪往往采用签名的方法。在互联网上,常用数字签 名的方法解决鉴别数字信息真伪的问题。数字签名的实质是数字加密技术,现在一般都采用 公开密钥加密技术进行数字签名。在数据发送方用私钥进行加密,实质上是签名,然后将签 了名的密文传送出去。接收方对接收到的密文用公钥进行解密获得报文。需要注意的是,数 字签名并没有解决信息加密,因为任何人都可以得到发送方的公钥,任何人都可以获得这个 报文,所以还需要与秘密密钥相配合,进行信息的加密。

5.报文鉴别

对付被动攻击可以采用加密的方式,对付主动攻击则需要采用报文鉴别技术。报文鉴别技 术主要是解决信息在传输过程中被截获并篡改的问题,通过报文鉴别可以判断出报文的完整性。

报文鉴别过程是:发送方在发送报文前先将报文进行哈希函数运算,得到一个定长的报 文摘要(MD),然后对 MD 进行加密,追加到报文后面发送出去。接收方对接收到的 MD 进 行解密,并且对报文用同样的哈希函数进行运算,用得到的 MD 与解密的 MD 进行比较,如 果相同,证明报文在传输过程中没有被篡改。

习题

## 一、判断题

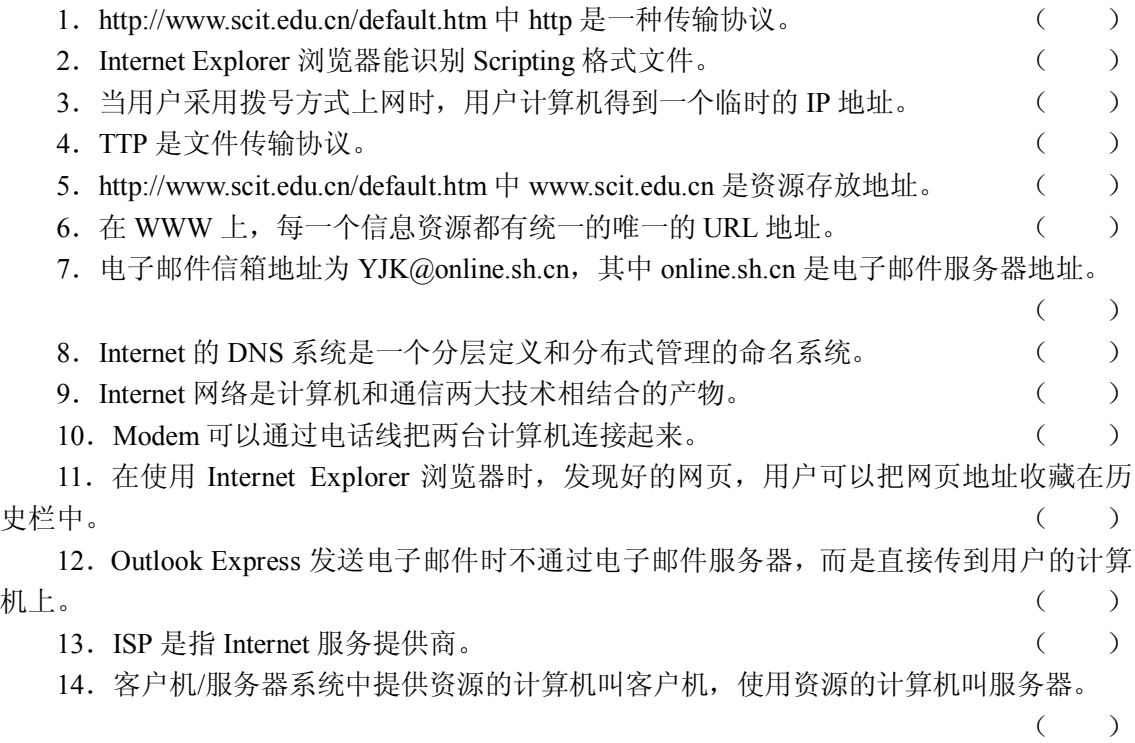

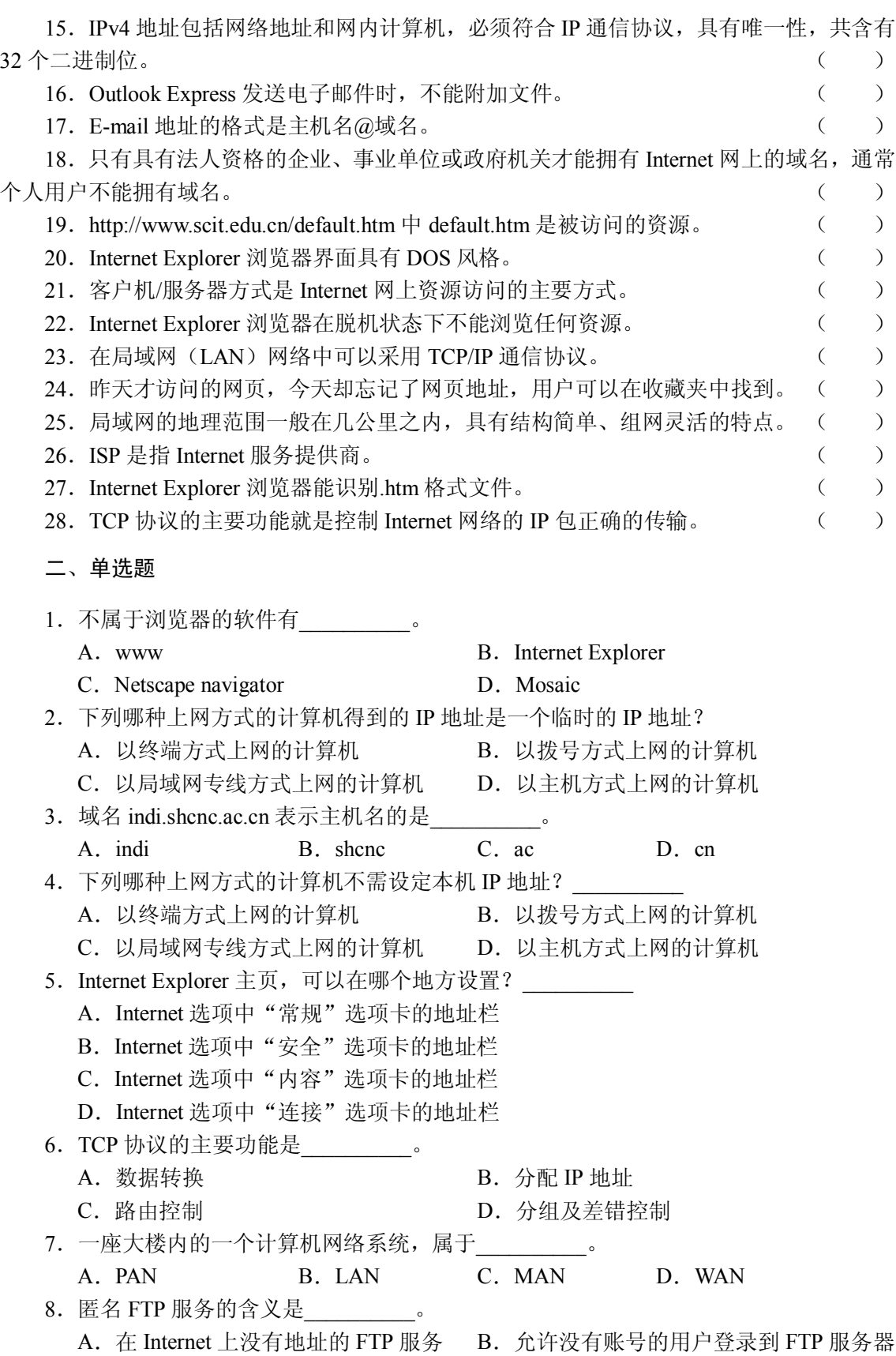

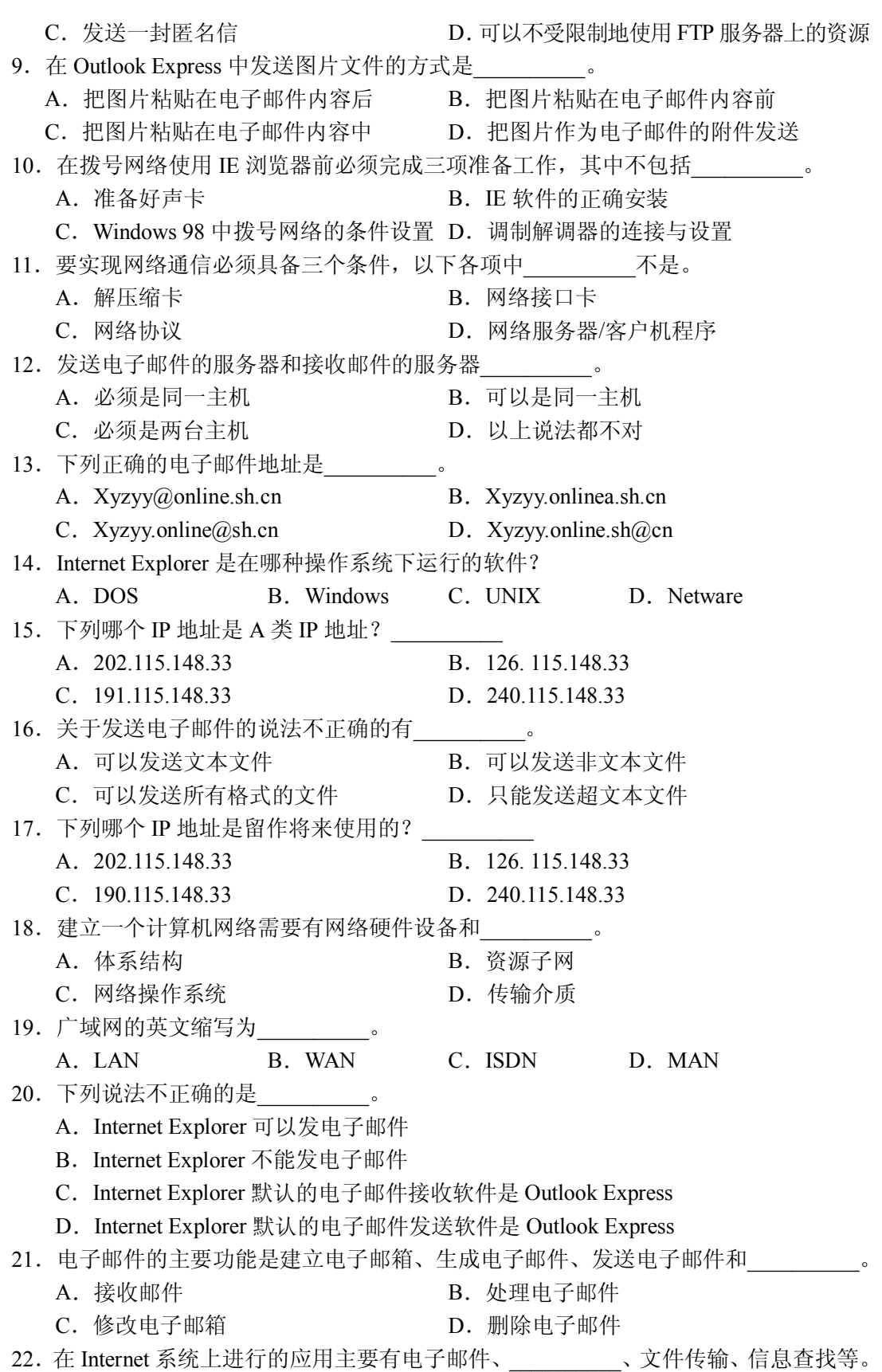

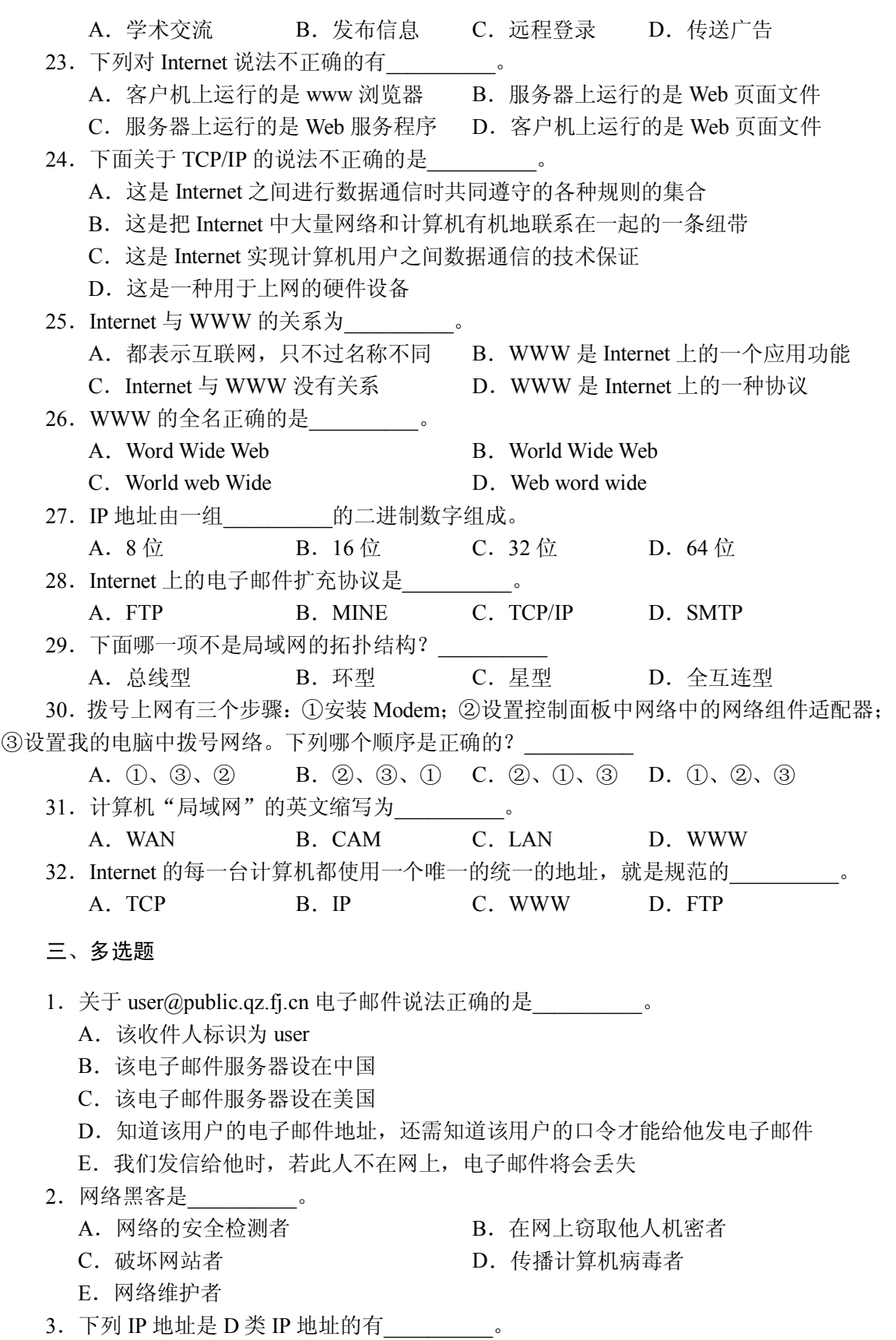

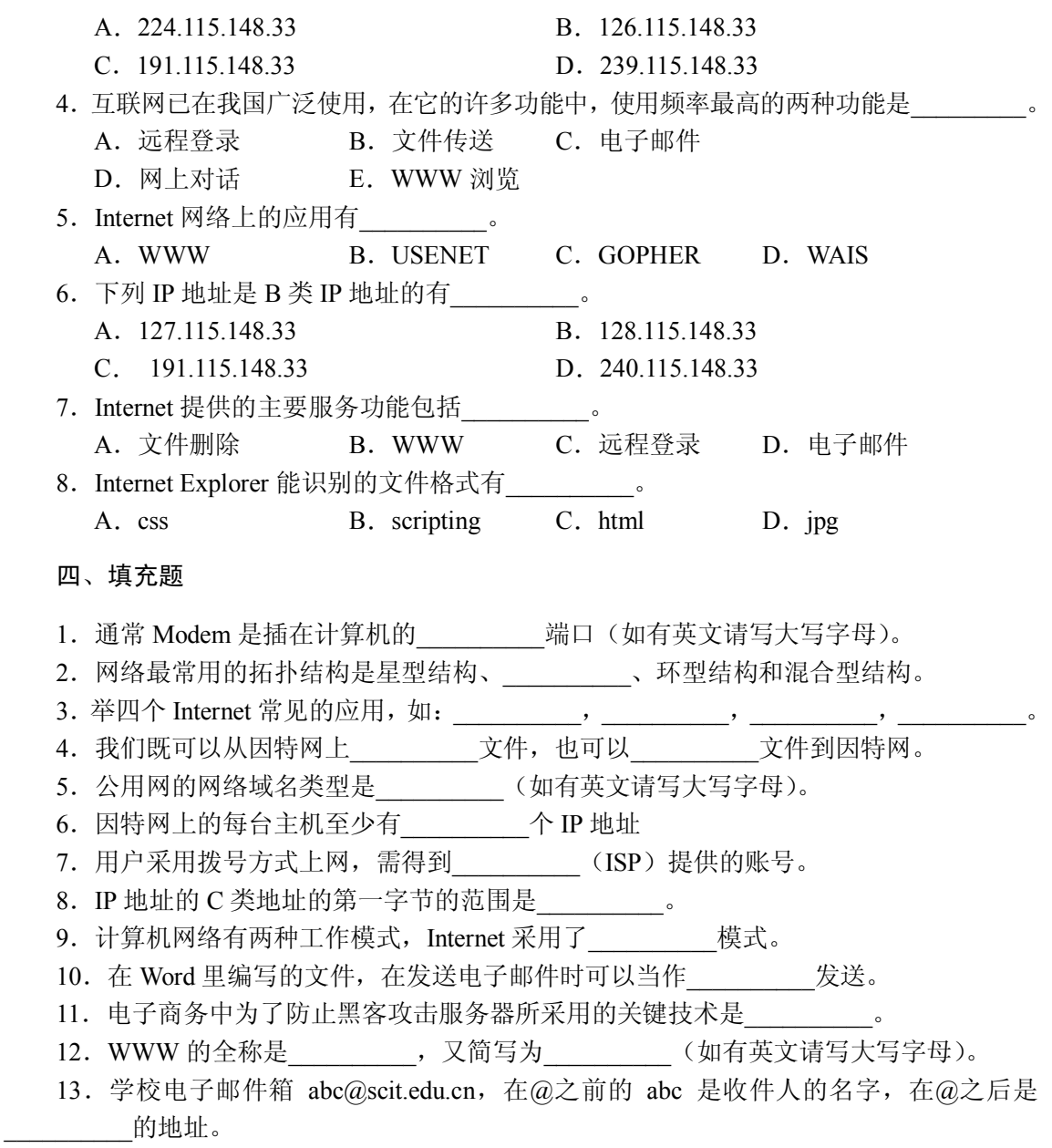